Документ подписан простой электронной подписью Информация о владельце: ФИО: Беспалов Владимир Александрович МИНОБРНАУКИ РОССИИ Должность: Ректор МИЭТ Дата подписания: 01.09.2023 15:13:27 «Национальный исследовательский университет Уникальный программный ключ: ef5a4fe6ed0ffdf3f1a49d6ad1b49464dc1bf7354f736dMo8Rbes®RD68HOgTиTут электронной техники»

**УТВЕРЖДАЮ** Проректор по/у/небной работе И.Г. Игнатова 202 г.

# РАБОЧАЯ ПРОГРАММА УЧЕБНОЙ ДИСЦИПЛИНЫ

«Проектирование микросистем на печатных платах средствами «Expedition Enterprise»

Направление подготовки - 11.04.03 «Конструирование и технология электронных средств»

Направленность (профиль) - «Комплексное проектирование микросистем средствами Mentor Graphics»

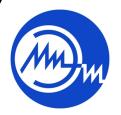

 ДОКУМЕНТ ПОДПИСАН ЭЛЕКТРОННОЙ ПОДПИСЬЮ

Сертификат: 021B3F91004AAD61874DBC90987DB30618 Владелец: Беспалов Владимир Александрович Действителен: с 17.06.2021 до 17.06.2022

2020 г.

### **1. ПЕРЕЧЕНЬ ПЛАНИРУЕМЫХ РЕЗУЛЬТАТОВ ОБУЧЕНИЯ**

Дисциплина участвует в формировании следующих компетенций образовательных программ:

**Компетенция ПК-4. «Способен проектировать устройства, приборы и системы электронной техники с учетом заданных требований» сформулирована на основе профессионального стандарта 25.036 «**Специалист по электронике бортовых комплексов управления (БКУ)**».**

**Обобщенная трудовая функция - C.** Техническое управление созданием и эксплуатацией электронных средств и электронных систем БКУ.

**Трудовая функция - С/02.7** Техническое управление разработкой и производством электронных средств и электронных систем БКУ.

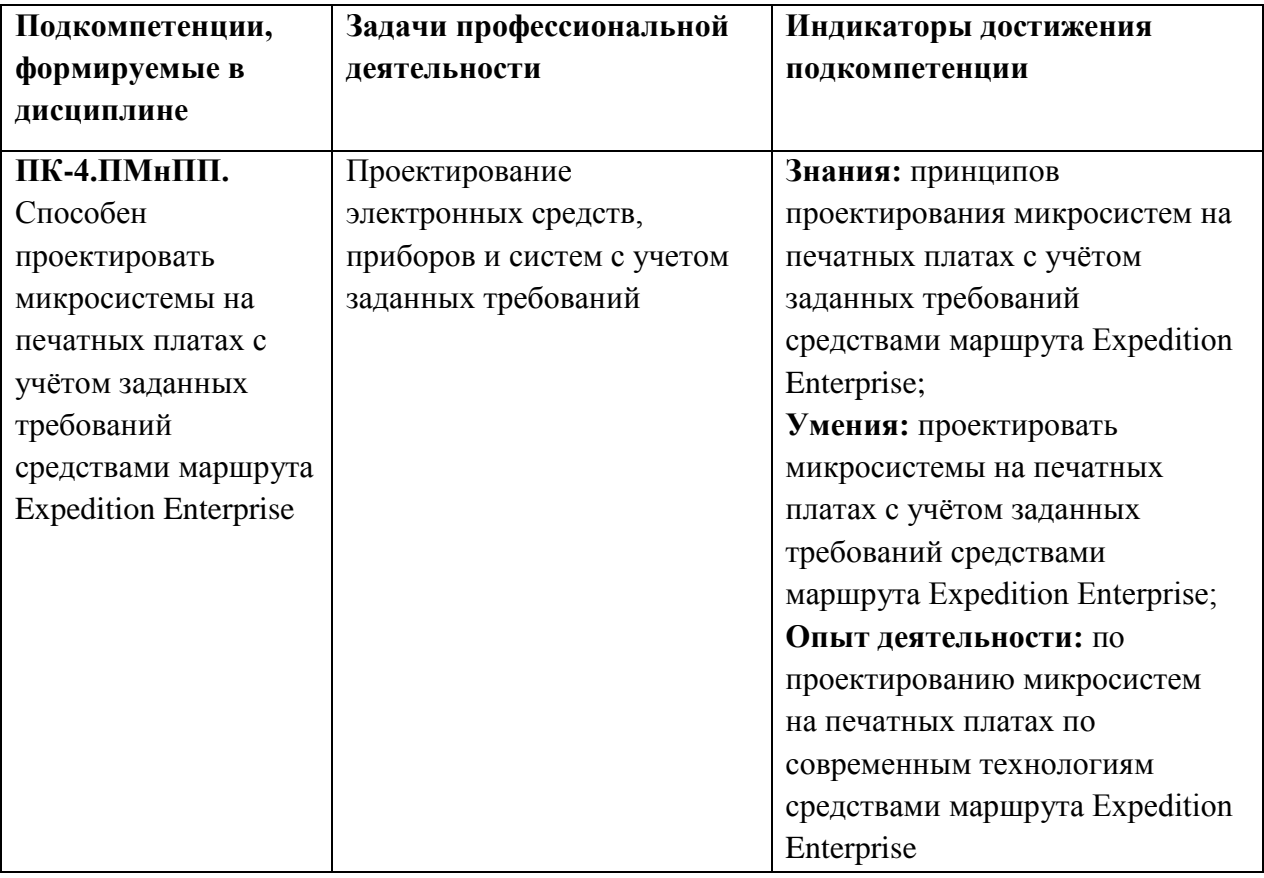

**Компетенция ПК-5. «Способен разрабатывать проектно-конструкторскую документацию в соответствии с методическими и нормативными требованиями» сформулирована на основе профессионального стандарта** «Специалист по электронике бортовых комплексов управления (БКУ)».

**Обобщенная трудовая функция - C.** Техническое управление созданием и эксплуатацией электронных средств и электронных систем БКУ.

**Трудовая функция - С/03.7** Контроль выпуска программной и конструкторской документации на электронные средства и электронные системы БКУ

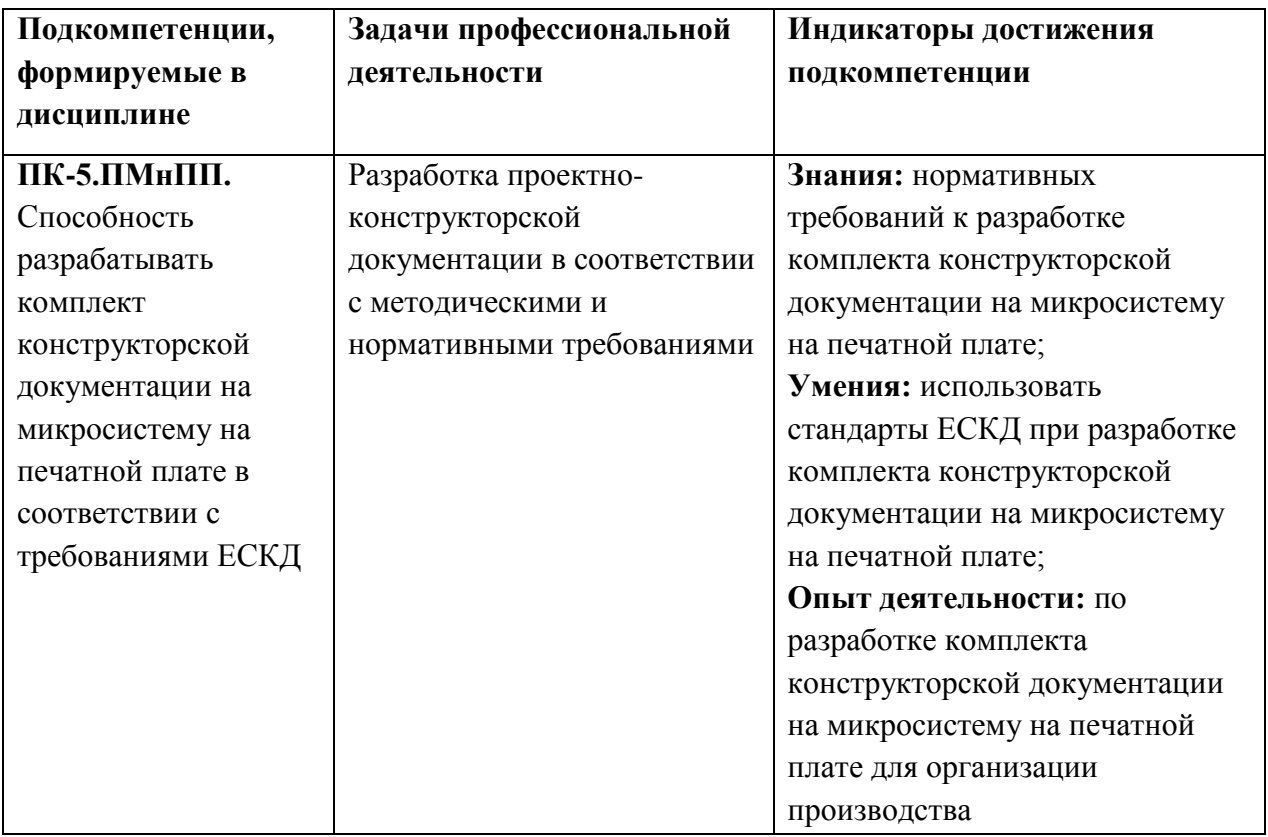

# **2. МЕСТО ДИСЦИПЛИНЫ В СТРУКТУРЕ ОБРАЗОВАТЕЛЬНОЙ ПРОГРАММЫ**

Дисциплина входит в часть, формируемую участниками образовательных отношений Блока 1 «Дисциплины (модули)» образовательной программы, изучается на 1 курсе 2 семестра магистратуры (очная форма обучения).

Входные требования к дисциплине:

- знания основных физических законов электричества и магнетизма; современных принципов поиска, хранения, обработки и анализа информации; правил разработки, выполнения, оформления и чтения технической документации; современных САПР для выполнения 3D-моделей и чертежей; принципов работы САПР Mentor Graphics, необходимых для проектирования электронных устройств;

- умения использовать современные средства автоматизации разработки и выполнения конструкторской документации; читать чертежи на изделия электронной техники; переводить с английского языка технические термины и текст на русский язык с использованием словаря; применять средства САПР Mentor Graphics для проектирования электронных устройств;

- опыт деятельности по работе с современными компьютерными средствами подготовки конструкторской и текстовой документации при выполнении проектных задач; по работе в САПР Mentor Graphics PADS Professional для проектирования электронных устройств.

# **3. ОБЪЕМ ДИСЦИПЛИНЫ И ВИДЫ УЧЕБНОЙ РАБОТЫ**

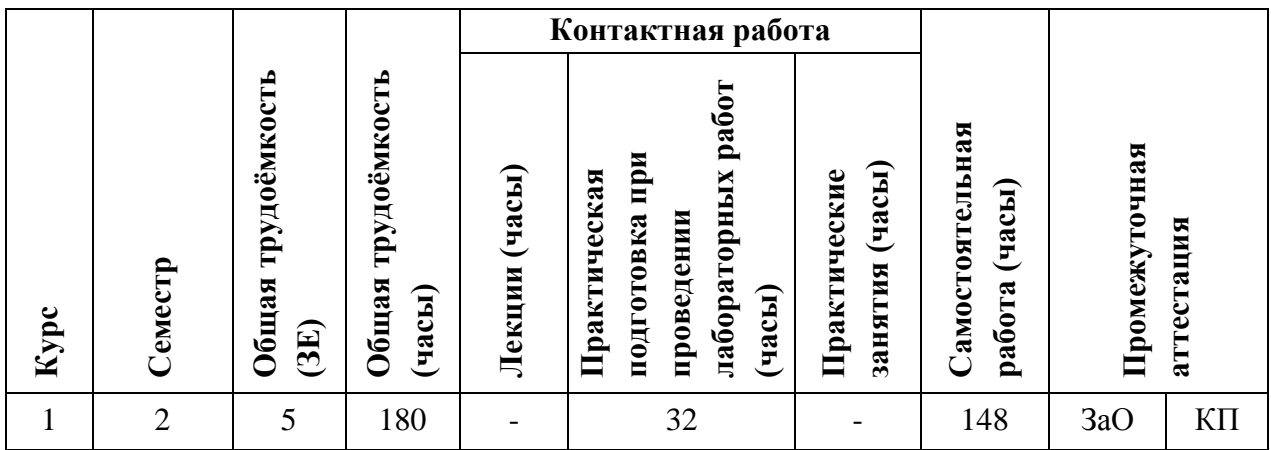

# **4. СОДЕРЖАНИЕ ДИСЦИПЛИНЫ**

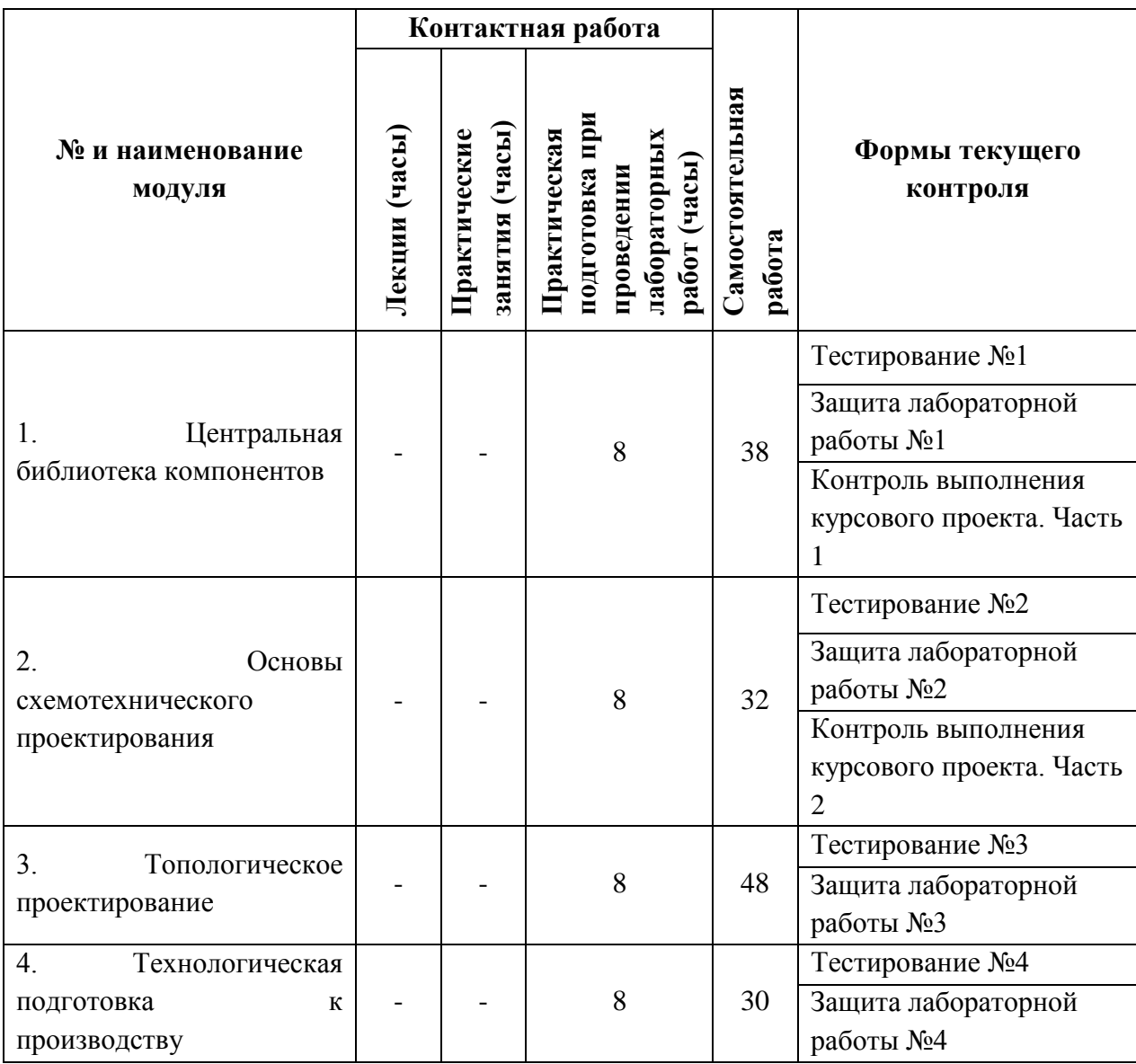

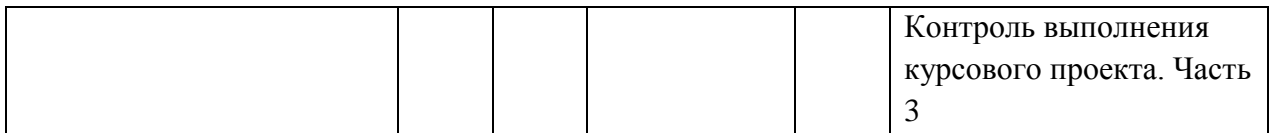

### **4.1. Лекционные занятия**

Не предусмотрены.

# **4.2. Практические занятия**

Не предусмотрены.

# **4.3. Практическая подготовка при проведении лабораторных работ**

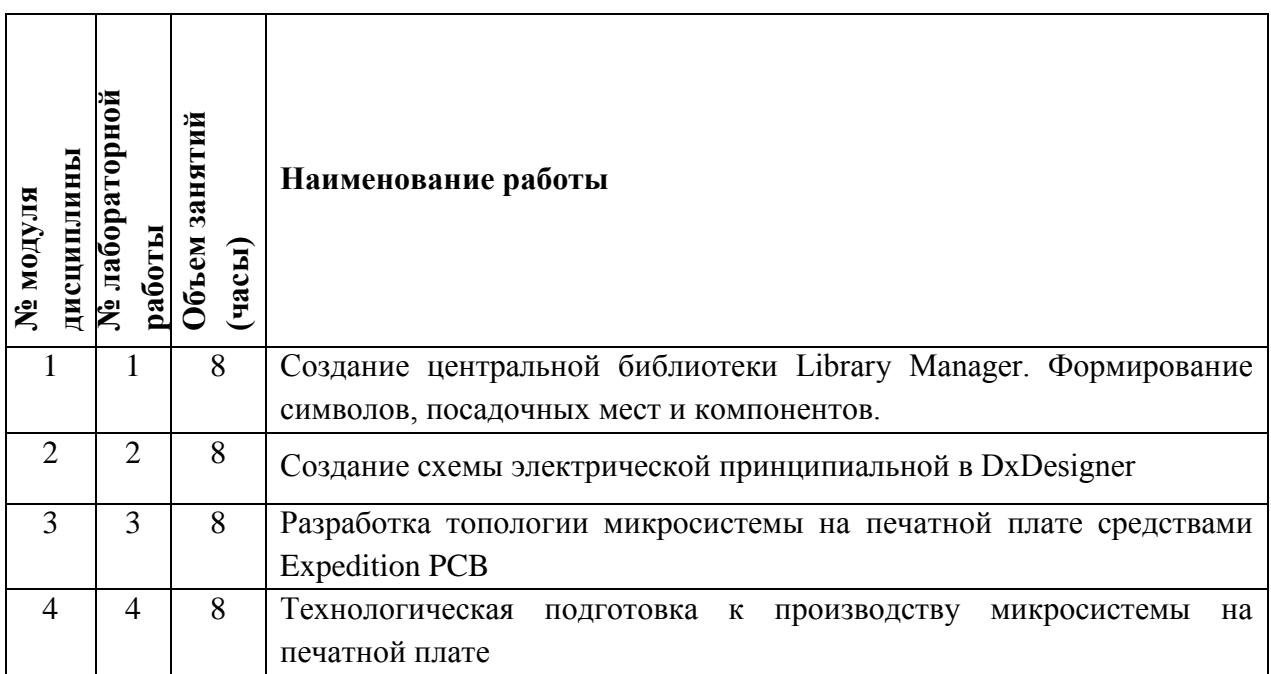

# **4.4. Самостоятельная работа студентов**

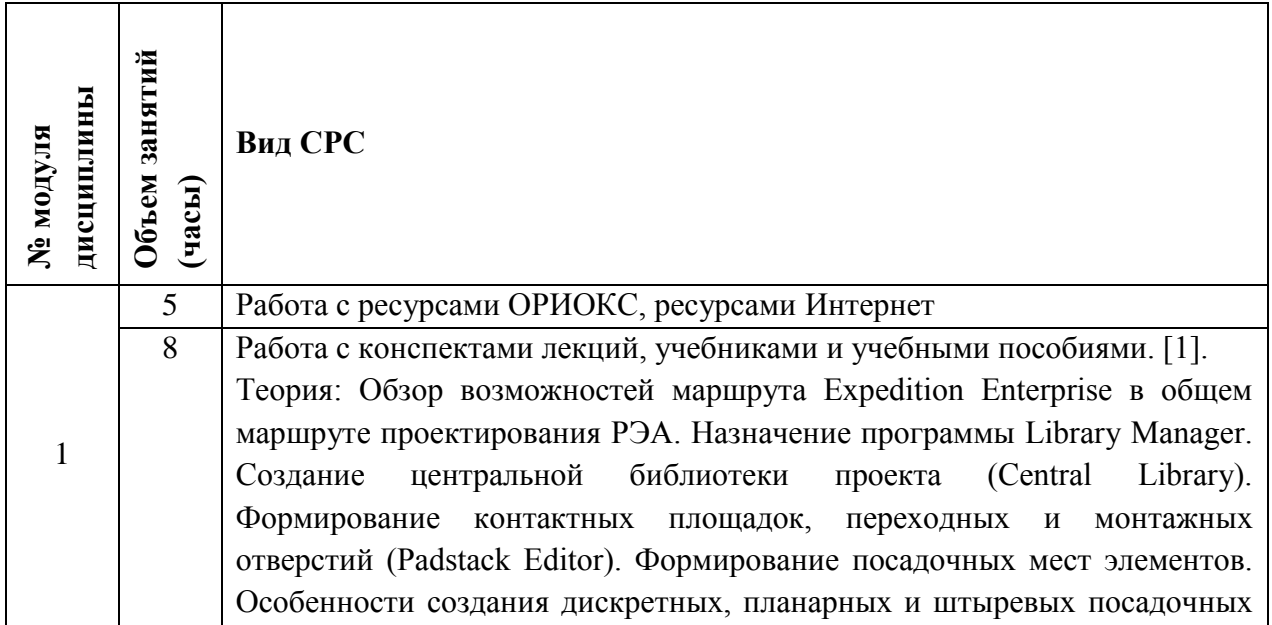

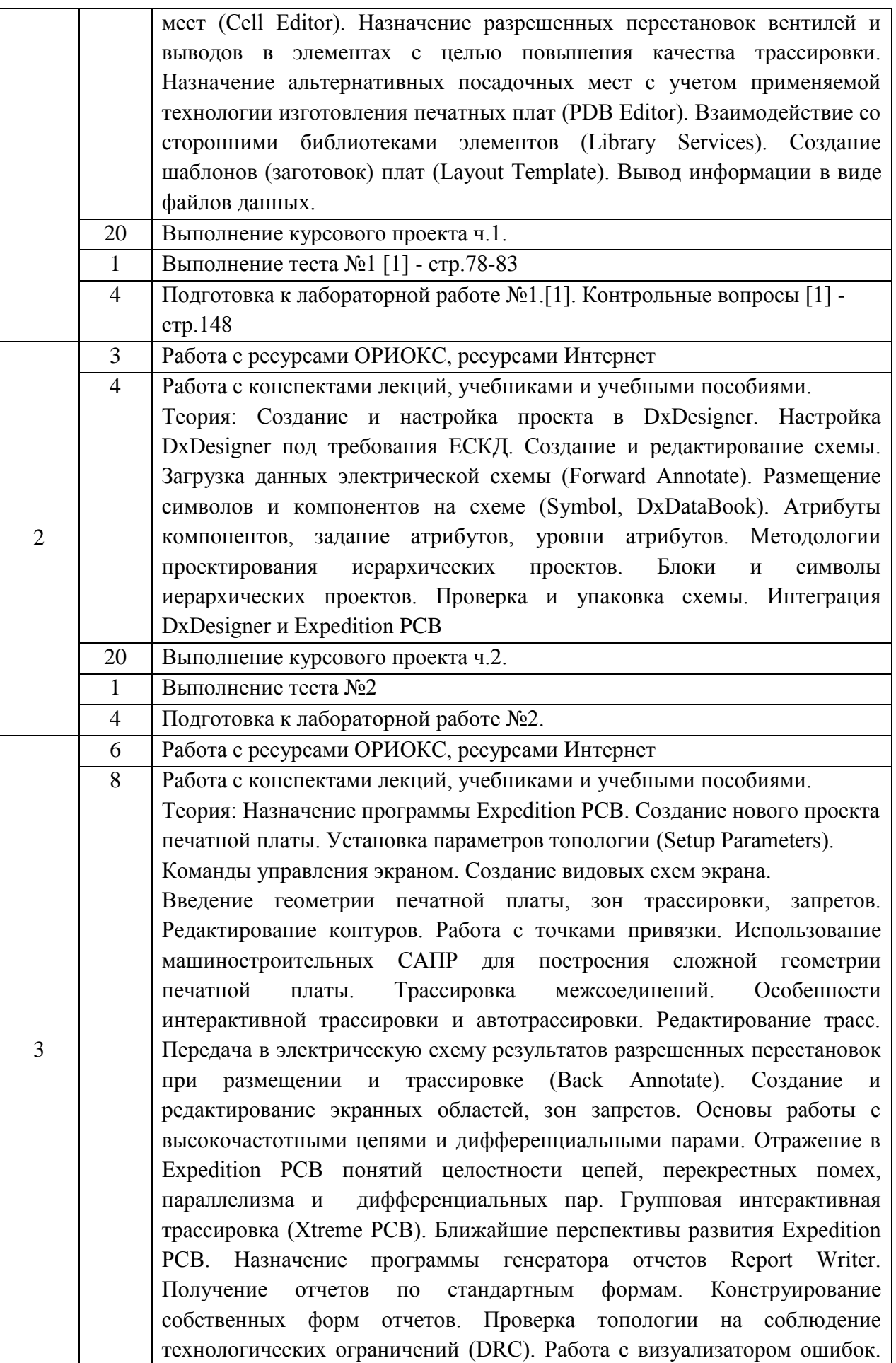

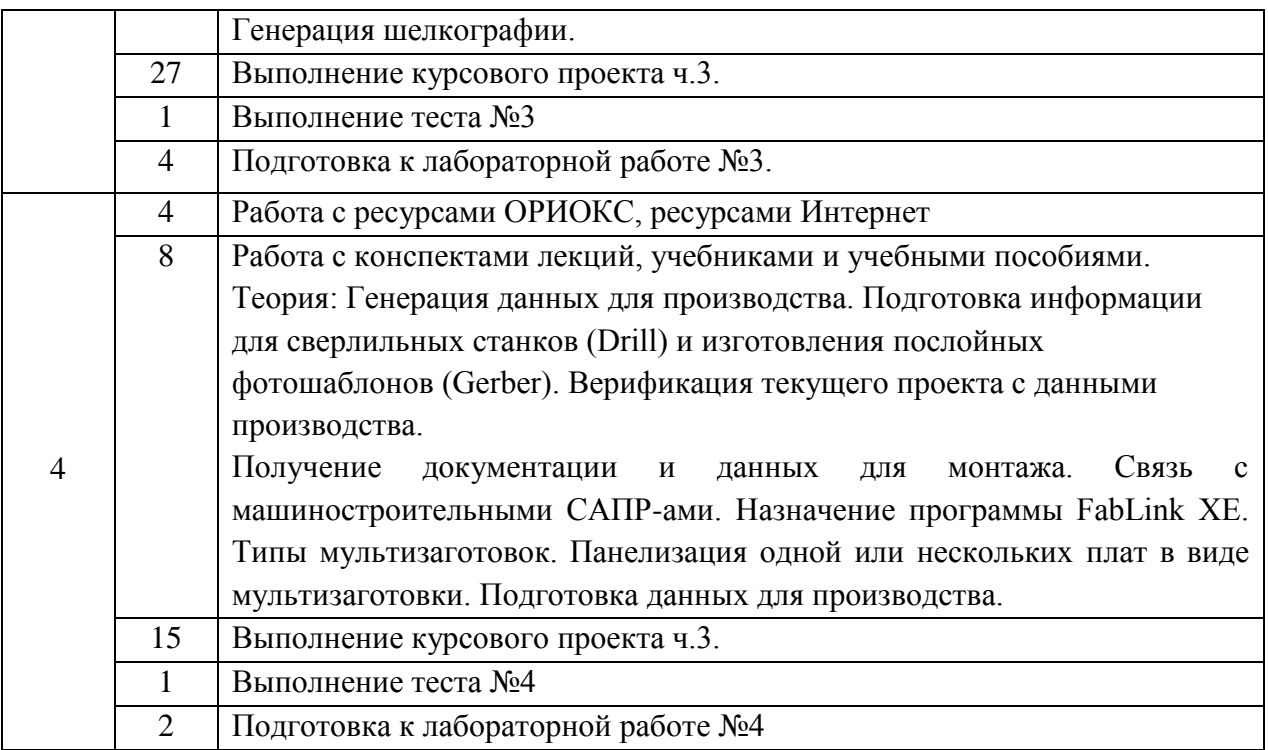

#### **4.5. Примерная тематика курсовых работ (проектов)**

В качестве курсового проекта необходимо разработать печатную плату модуля (ячейки) в соответствии с заданными техническими требованиями (см. требования к выполнению курсового проекта и методические указания к самостоятельной работе студентов (СРС)).

Пример названия курсового проекта: "Разработка печатной платы модуля питания МИЭТ.232032.015".

## **5. ПЕРЕЧЕНЬ УЧЕБНО-МЕТОДИЧЕСКОГО ОБЕСПЕЧЕНИЯ ДЛЯ САМОСТОЯТЕЛЬНОЙ РАБОТЫ**

Учебно-методическое обеспечение для самостоятельной работы студентов в составе УМК дисциплины (ОРИОКС, [http://orioks.miet.ru/\)](http://orioks.miet.ru/):

✔ Методические указания студентам по организации изучения дисциплины «Проектирование микросистем на печатных платах средствами Expedition Enterprise»;

✔ Требования к выполнению курсового проекта;

✔ Видеопрезентация «Сквозной маршрут проектирования печатных плат Expedition Enterprise», Вертянов Д.В.;

✔ Видеофильм НПП «КБ «Радуга» и МИЭТ «Инновационная технология производства РЭА».

✔ Дополнительные материалы к дисциплине: видеоролики, презентации, статьи, нормативные документы.

#### **Модуль 1 «Центральная библиотека компонентов»:**

- ✔ Материал для подготовки к тестированию №1 находится в теоретическом разделе учебного пособия [1], а также в системе ОРИОКС (электронный ресурс).
- ✔ Материал для самостоятельной подготовки к выполнению лабораторной работы №1 располагается в практическом разделе учебного пособия [1].
- ✔ Материал для выполнения первой части курсового проекта находится в теоретическом разделе учебного пособия [1], а также в системе ОРИОКС (электронный ресурс) и ресурсах сети интернет.

### **Модуль 2 «Основы схемотехнического проектирования»:**

- ✔ Материал для подготовки к тестированию №2 находится в учебных пособиях [1,2], конспектах лекций, а также в системе ОРИОКС (электронный ресурс) и ресурсах сети интернет.
- ✔ Материал для самостоятельной подготовки к выполнению лабораторной работы №2 находится в учебных пособиях [1,2], конспектах лекций, а также в системе ОРИОКС (электронный ресурс) и ресурсах сети интернет.
- ✔ Материал для выполнения второй части курсового проекта находится в учебных пособиях литературы [1,2], а также в системе ОРИОКС (электронный ресурс) и ресурсах сети интернет.

## **Модуль 3 «Топологическое проектирование»:**

- ✔ Материал для подготовки к тестированию №3 находится в учебных пособиях [1,2], конспектах лекций, а также в системе ОРИОКС (электронный ресурс) и ресурсах сети интернет.
- ✔ Материал для самостоятельной подготовки к выполнению лабораторной работы №3 располагается в учебных пособиях [1,2], конспектах лекций, а также в системе ОРИОКС (электронный ресурс) и ресурсах сети интернет.
- ✔ Материал для выполнения третьей части курсового проекта находится в учебных пособиях [1,2], конспектах лекций, а также в системе ОРИОКС (электронный ресурс) и ресурсах сети интернет.

# **Модуль 4 «Технологическая подготовка к производству»:**

- ✔ Материал для подготовки к тестированию №4 находится в учебных пособиях [1,2], конспектах лекций, а также в системе ОРИОКС (электронный ресурс) и ресурсах сети интернет.
- ✔ Материал для самостоятельной подготовки к выполнению лабораторной работы №4 располагается в учебных пособиях [1,2], конспектах лекций, а также в системе ОРИОКС (электронный ресурс) и ресурсах сети интернет.
- ✔ Материал для выполнения третей части курсового проекта находится в учебных пособиях [1,2], конспектах лекций, а также в системе ОРИОКС (электронный ресурс) и ресурсах сети интернет.

# **6. ПЕРЕЧЕНЬ УЧЕБНОЙ ЛИТЕРАТУРЫ**

### **Литература**

1. Вертянов Д.В. Комплексное проектирование микросистем на печатных платах в САПР Mentor Graphics [Текст]: Учеб. пособие. Ч. 1: Центральная библиотека Library Manager / Д.В. Вертянов, В.Г. Сикоев, Е.П. Горюнова, С.П. Тимошенков; Министерство образования и науки РФ, Национальный исследовательский университет "МИЭТ"; Под ред. С.П. Тимошенкова. - М.: МИЭТ, 2019. - 172 с.

2. Сикоев В.Г. Проектирование систем на печатных платах на САПР Mentor Graphics [Текст]: [В 5-ти ч.]: Учеб. пособие. Ч. 3: Топологическое проектирование систем на печатных платах средствами Expedition PCB (Mentor Graphics) В.Г. Сикоев, А.М. Грушевский, А.Л. Лохов /; М-во образования и науки РФ, Федеральное агентство по образованию, МГИЭТ (ТУ); Под ред. С.П. Тимошенкова. - М.: МИЭТ, 2008. - 164 с.

### **Нормативная литература**

- 1. ГОСТ Р 53429-2009 Платы печатные. Основные параметры конструкции: Национальный стандарт РФ : Введ. 01.07.2010. – Москва, Стандартинформ, 2018. – URL: <http://docs.cntd.ru/document/1200075977> (дата обращения: 16.11.2020)
- 2. ГОСТ 2.102-2013 Единая система конструкторской документации (ЕСКД). Виды и комплектность конструкторских документов: Межгосударственный стандарт: Введ. 01.06.2014. – Москва, Стандартинформ, 2020. – URL[:](http://docs.cntd.ru/document/1200106862) <http://docs.cntd.ru/document/1200106862> (дата обращения: 16.11.2020)
- 3. ГОСТ Р 53429-2009 Платы печатные. Основные параметры конструкции: Национальный стандарт РФ : Введ. 01.07.2010. – Москва, Стандартинформ, 2018. – URL: <http://docs.cntd.ru/document/1200075977> (дата обращения: 16.11.2020)
- 4. ГОСТ 26975-86 Микросборки. Термины и определения: Межгосударственный стандарт: Введ. 01.01.1989. – Москва, Стандартинформ, 2005. – URL[:](http://docs.cntd.ru/document/1200015825) <http://docs.cntd.ru/document/1200015825> (дата обращения: 16.11.2020)
- 5. ГОСТ 2.702-2011 Единая система конструкторской документации (ЕСКД). Правила выполнения электрических схем: Межгосударственный стандарт: Введ. 01.01.2012. – Москва, Стандартинформ, 2011. – URL[:](http://docs.cntd.ru/document/1200086241) <http://docs.cntd.ru/document/1200086241> (дата обращения: 16.11.2020)
- 6. ГОСТ Р 54844-2011 Микросхемы интегральные. Основные размеры: Национальный стандарт РФ : Введ. 01.09.2013. – Москва, Стандартинформ, 2014. – URL: <http://docs.cntd.ru/document/1200095088> (дата обращения: 16.11.2020)
- 7. ГОСТ 2.053-2013 Единая система конструкторской документации (ЕСКД). Электронная структура изделия. Общие положения: Межгосударственный стандарт: Введ. 01.06.2014. – Москва, Стандартинформ, 2019. – URL[:](http://docs.cntd.ru/document/1200106861) <http://docs.cntd.ru/document/1200106861> (дата обращения: 16.11.2020)
- 8. ГОСТ 2.052-2015 Единая система конструкторской документации (ЕСКД). Электронная модель изделия. Общие положения: Межгосударственный стандарт : Введ. 01.03.2017. – Москва, Стандартинформ, 2019. – URL[:](http://docs.cntd.ru/document/1200138639) <http://docs.cntd.ru/document/1200138639> (дата обращения: 16.11.2020)

9. ОСТ 95 18-2001 Порядок проведения научно-исследовательских и опытноконструкторских работ. Основные положения: Стандарт отрасли : Введ. 01.01.2002. – Москва, Стандартинформ, 2019. – URL[:](http://docs.cntd.ru/document/1200089913) <http://docs.cntd.ru/document/1200089913> (дата обращения: 16.11.2020)

#### **Периодические издания**

- 1. Технологии в электронной промышленности / Медиагруппа FineStreet, Издательство "Медиа КиТ". - СПб.[:](https://lib.rucont.ru/efd/301310/info) Медиа КиТ, 2005 - . - - - - URL: **<https://lib.rucont.ru/efd/301310/info>** (дата обращения: 16.11.2020)
- 2. САПР И ГРАФИКА / Издательский дом «Компьютер Пресс». М. : КомпьютерПресс, 1996 - .

# **7. ПЕРЕЧЕНЬ ПРОФЕССИОНАЛЬНЫХ БАЗ ДАННЫХ, ИНФОРМАЦИОННЫХ СПРАВОЧНЫХ СИСТЕМ**

- 1. eLIBRARY.RU: Научная электронная библиотека: сайт. Москва, 2000 . URL: https://elibrary.ru/defaultx.asp (дата обращения: 30.10.2020). - Режим доступа: для зарегистрированных пользователей
- 2. SCOPUS: Библиографическая и реферативная база данных научной периодики: сайт. www.scopus.com/ (дата обращения: 30.10.2020). - Режим доступа: для авторизованных пользователей МИЭТ
- 3. Электронный фонд правовой и нормативно технической документации Консорциум «Кодекс» : Версия сайта: 2.2.27. – Москва, 2021. - URL[:](http://docs.cntd.ru/) <http://docs.cntd.ru/>(дата обращения: 30.10.2020)
- 4. Electronix : форум разработчиков электроники : сайт. URL[:](https://electronix.ru/forum/) <https://electronix.ru/forum/> (дата обращения: 16.11.2020). - Режим доступа: для зарегистрированных пользователей.
- 5. Хабр : сайт. 2006-2021. URL[:](https://habr.com/ru/) <https://habr.com/ru/> (дата обращения: 16.11.2020).

#### **8. ОБРАЗОВАТЕЛЬНЫЕ ТЕХНОЛОГИИ**

Дисциплина может быть реализована в трёх вариантах обучения: в традиционном, дистанционном и смешанном.

10 При дистанционном обучении лекции и практические занятия проводятся в онлайн режиме по Skype, запись которых выкладывается в Youtube и доступна для студентов через ссылку в системе ОРИОКС. Практическая подготовка при проведении лабораторных работ проводится посредством удаленного доступа к рабочим местам в компьютерном классе МИЭТ через TeamViewer совместно с онлайн взаимодействием в Skype. Защита выполненных лабораторных работ осуществляется путем демонстрации экрана рабочего места с помощью функции в Skype.

Смешанное обучение основано на интеграции технологий традиционного и электронного обучения, часть учебных занятий проходит с использованием взаимодействия студентов и преподавателя в электронной образовательной среде.

В процессе обучения при проведении занятий и для самостоятельной работы используются внутренние электронные ресурсы **(**[http://orioks.miet.ru\)](http://orioks.miet.ru/): электронные версии лекций, лабораторных работ, практических занятий и другие.

Для взаимодействия студентов с преподавателем используются сервисы обратной связи: электронная почта преподавателя, Вконтакте, Skype, Google диск и др.

Освоение образовательной программы обеспечивается ресурсами электронной информационно-образовательной среды ОРИОКС [http://orioks.miet.ru.](http://orioks.miet.ru/)

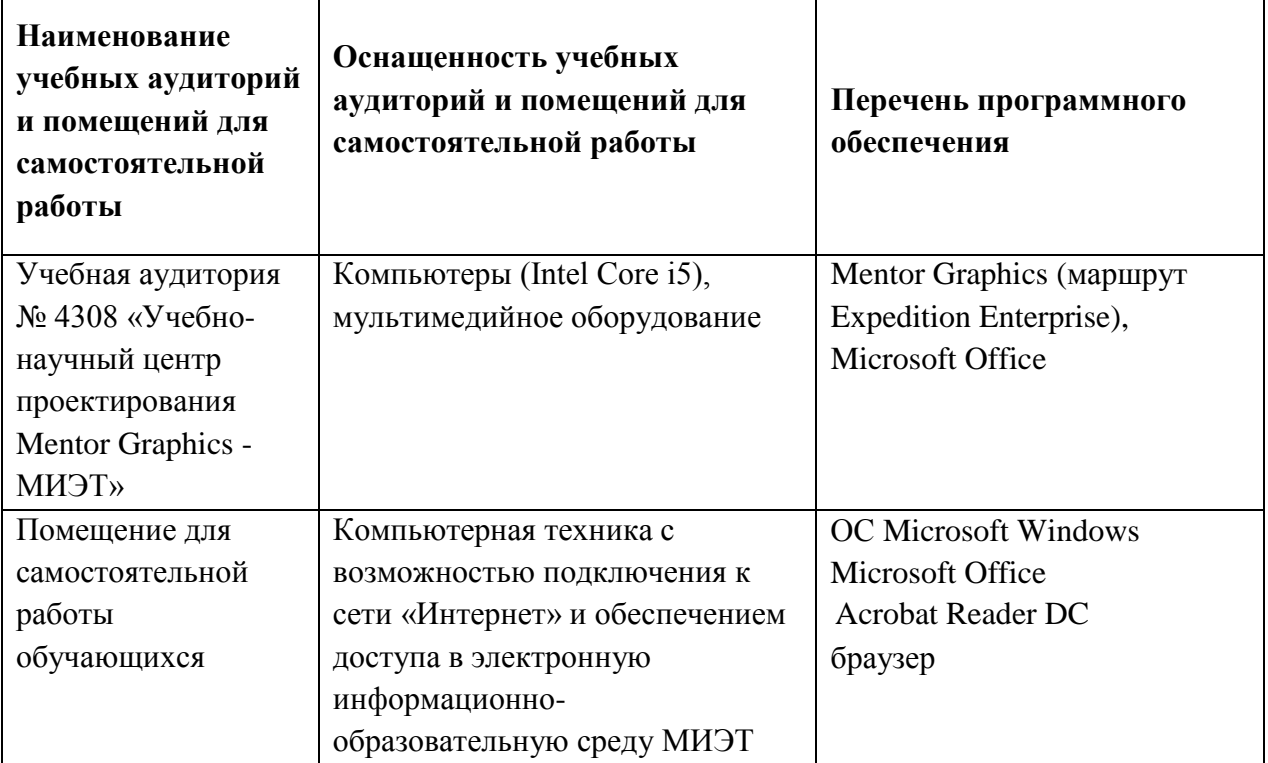

### **9. МАТЕРИАЛЬНО-ТЕХНИЧЕСКОЕ ОБЕСПЕЧЕНИЕ ДИСЦИПЛИНЫ**

# **10. ФОНДЫ ОЦЕНОЧНЫХ СРЕДСТВ ДЛЯ ПРОВЕРКИ СФОРМИРОВАННОСТИ КОМПЕТЕНЦИЙ/ПОДКОМПЕТЕНЦИЙ**

1. ФОС по подкомпетенции **ПК-4.ПМнПП.** Способен проектировать микросистемы на печатных платах с учётом заданных требований средствами маршрута Expedition Enterprise.

2. ФОС по подкомпетенции **ПК-5.ПМнПП.** Способность разрабатывать комплект конструкторской документации на микросистему на печатной плате в соответствии с требованиями ЕСКД

Фонды оценочных средств представлены отдельными документами и размещены в составе УМК дисциплины электронной информационной образовательной среды ОРИОКС// URL: [http://orioks.miet.ru/.](http://orioks.miet.ru/)

# **11. МЕТОДИЧЕСКИЕ УКАЗАНИЯ ДЛЯ ОБУЧАЮЩИХСЯ ПО ОСВОЕНИЮ ДИСЦИПЛИНЫ**

#### **11.1. Особенности организации процесса обучения**

Для формирования подкомпетенций и приобретения необходимых знаний, умений и опыта деятельности в рамках изучения данной дисциплины проводятся интерактивные лабораторные работы.

**Интерактивная практическая подготовка при проведении лабораторных работ** проводится в специализированном компьютерном классе с использованием лицензионных программ, предоставленных компанией «Mentor Graphics». Класс оснащен средствами мультимедийной демонстрации. На занятиях **активно** используются учебные видеоролики, электронные учебные пособия по курсу. Предварительно преподаватель формулирует вопрос, ответ на который является предметом дискуссии (М1, М2, М3, М4). Совместно разбираются конкретные профильные вопросы, с которыми студенты сталкиваются на производственной практике или при выполнении курсовых проектов по смежным дисциплинам.

**Индивидуальное проведение и защита лабораторных работ (лабораторный тренинг).** Предполагается выполнение лабораторных заданий студентами в кол. 1-2 чел. Вариант задания уточняется преподавателем. Студенты самостоятельно распределяют выполнение работы (планирование работы, проведение предварительных расчетов, выполнение задания, анализ результатов, сохранение итогового отчета) (М1, М2, М3, М4). По окончанию каждой лабораторной работы проводится обсуждение и защита результатов выполнения работы с каждым студентом. В лабораторных работах присутствуют разделы, в которых нет четких инструкций выполнения заданий, что требует от студентов самостоятельного решения (выбора способов выполнения работы в литературных источниках).

**Самостоятельная работа студентов** предусматривает закрепление навыков учебного курса в специализированном классе «Mentor Graphics» при подготовке к тестированию и при выполнении заданий, полученных на производственной практике, самостоятельное изучение учебных пособий, интернет-ресурсов, журналов, выполнение курсового проекта (см. требования к выполнению курсового проекта и методические указания к самостоятельной работе студентов (СРС)).

Позиционирование модулей:

- М1, М2, М3, М4 изучаются в указанной последовательности, так как логически вытекают один из другого и дают необходимую сумму знаний, умений и опыта деятельности по проектированию микросистем на печатных платах средствами маршрута Expedition Enterprise.

### **11.2. Система контроля и оценивания**

Для оценки успеваемости студентов по дисциплине используется балльная накопительная система.

Баллами оцениваются: выполнение каждого контрольного мероприятия в семестре (в сумме до 88 баллов), активность и посещаемость студентов (в сумме до 12 баллов). Курсовой проект оценивается отдельно. В течении семестра осуществляется контроль за выполнением курсового проекта (часть 1, часть 2 и часть 3). Перечень контрольных мероприятий и методика их балльной оценки изложена в методических указаниях для студентов.

По сумме баллов выставляется итоговая оценка по предмету. Структура и график контрольных мероприятий доступен в OPИOKC// URL: http://orioks.miet.ru/  $\kappa^{\rm c}$ 

#### РАЗРАБОТЧИК:

Вертянов Д.В. Старший преподаватель \_

 $-141$ 

Рабочая программа дисциплины «Проектирование микросистем на печатных платах средствами Expedition Enterprise» по направлению подготовки 11.04.03 «Конструирование и технология электронных средств», направленности (профилю) «Комплексное проектирование микросистем средствами Mentor Graphics» разработана в Институте НМСТ и утверждена на заседании УС Института НМСТ 24 декабря 2020 года, протокол № 6.

Директор Института НМСТ\_

—<br>Тимошенков С.П.

# ЛИСТ СОГЛАСОВАНИЯ

Рабочая программа согласована с Центром подготовки к аккредитации и независимой оценки качества

 $\frac{1}{\sqrt{1-\frac{1}{2}}}\,$ И.М. Никулина Начальник АНОК

Рабочая программа согласована с библиотекой МИЭТ

Директор библиотеки  $\alpha$  /  $\alpha$  /  $\alpha$  . Т.П. Филиппова